# Um problema inverso na geofísica.

Exercício Computacional MAP3122 - Quadrimestral 2020 Prof. Antoine Laurain

Este exercício computacional pode ser feito em duplas. Veja as instruções detalhadas no final do texto.

## 1 Introdução

Problemas inversos são opostos aos problemas diretos. Informalmente, em um problema direto encontrase um efeito de uma causa e, em um problema inverso, recebe-se o efeito e desejamos recuperar a sua causa. A situação mais comum que origina um problema inverso é a necessidade de interpretar medidas físicas indiretas de um objeto de interesse desconhecido. Por exemplo, na tomografia de raios-X, o problema direto é determinar as imagens que obteríamos de um corpo físico cuja estrutura interna conhecemos precisamente, usando raios-X. O problema inverso correspondente ´e reconstruir a estrutura interna de um corpo físico desconhecido a partir do conhecimento de imagens de raios-X tiradas de diferentes direções. Na figura [1](#page-0-0) encontra-se um exemplo bidimensional: a fatia através de uma noz (esquerda) é a causa e a

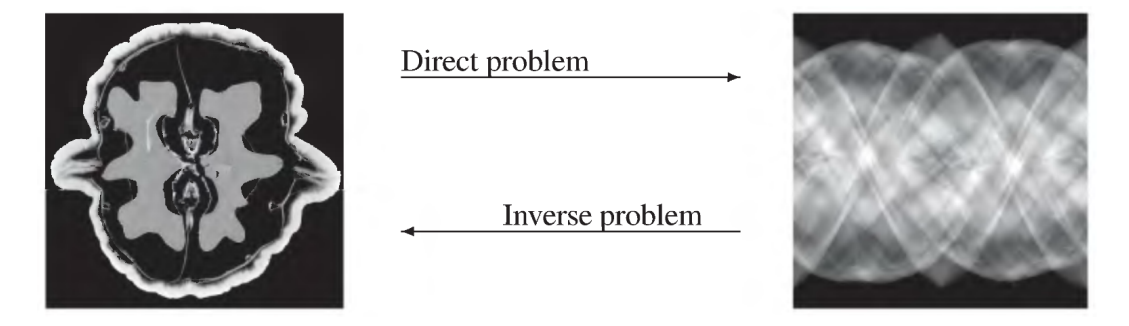

<span id="page-0-0"></span>Figura 1: A imagem da fatia de um noz à esquerda é cortesia de Keijo Hamalainen e Aki Kallonen da Universidade de Helsinque, Finlândia (essa imagem vem de [\[1\]](#page-7-0))

coleta de dados de raios-X (direita) é o efeito. Os dados tomográficos são mostrados na forma tradicional de sinograma.

Problemas diretos são em geral bem-postos. A noção de problema bem-posto foi introduzida por Jacques Hadamard (1865-1963). Um problema é bem-posto se ele satisfaz estas três condições:

- H1) Existência: existe pelo menos uma solução.
- H2) Unicidade: se existir uma solução, ela é única.
- H3) Estabilidade: a solução deve depender continuamente dos dados.

O exemplo típico de problema direto é uma equação diferencial parcial (EDP) da física, tais como a equação da onda ou a equação do calor. De fato, para estes problemas, conhecendo as condições iniciais e as fontes, podemos calcular a solução única do problema.

Por outro lado, *problemas inversos* são frequentemente mal-postos, no sentido que eles não satisfazem pelo menos uma das hipóteses acima. Por exemplo, pode existir um grande número de soluções, e neste caso é difícil saber qual destas soluções é a mais relevante para a aplicação. A razão pela qual estes problemas geralmente são mal postos é porque não temos informações suficientes para encontrar a causa

do efeito que estamos observando. Esta falta de informação pode ter muitos motivos. Muitas vezes, é porque só podemos realizar um número limitado de medições: pode ser porque essas medições são caras ou porque a região onde é possível fazer medições é pequena. Mesmo se tivermos apenas dados parciais, gostaríamos de encontrar uma solução aproximada do problema inverso. Problemas inversos são alguns dos problemas matemáticos mais importantes da ciência, da engenharia, e da física, pois nos dizem sobre parâmetros que não podemos observar diretamente.

Nesse EP vamos resolver uma versão simplificada de um problema inverso altamente relevante da geofísica. Ele tem aplicações chaves na indústria e na geofísica, tais como o mapeamento do subsolo para prospecção de petróleo e a detecção da origem de terremotos.

## 2 Descrição do problema direto

Consideramos a equação diferencial parcial seguinte:

$$
\partial_{tt}^{2}u(t,x) - c^{2}\partial_{xx}^{2}u(t,x) = f(t,x) \text{ em } [0,T] \times [0,1],
$$
\n(1)

<span id="page-1-2"></span><span id="page-1-1"></span><span id="page-1-0"></span>
$$
u(0, x) = u_0(x) \text{ em } [0, 1] \tag{2}
$$

$$
\partial_t u(0, x) = u_1(x) \text{ em } [0, 1] \tag{3}
$$

$$
u(t,0) = 0 \text{ em } [0,T] \tag{4}
$$

<span id="page-1-4"></span><span id="page-1-3"></span>
$$
u(t,1) = 0 \text{ em } [0,T]. \tag{5}
$$

Aqui,  $t \notin \mathbf{a}$  variável de tempo e  $x$  a variável de espaço, e usamos as notações

$$
\partial_t u(t,x) := \frac{\partial}{\partial t} u(t,x), \qquad \partial_{tt}^2 u(t,x) := \frac{\partial^2}{\partial t^2} u(t,x)
$$

para as primeiras e segundas derivadas parciais de u com respeito a  $t$ , e notações semelhantes para derivadas parciais com respeito a x.

A equação [\(1\)](#page-1-0) se chama *equação da onda*, e modela a propagação de ondas em um meio heterogêneo no intervalo de tempo  $[0, T]$ . A função u solução da equação da onda representa a pressão acústica da onda. As condições [\(2\)](#page-1-1) e [\(3\)](#page-1-2) são *condições iniciais* de posição e de velocidade, respectivamente. As funções  $u_0$  e  $u_1$  são dadas,  $u_0$  representa uma posição inicial e  $u_1$  representa uma velocidade inicial. As condições [\(4\)](#page-1-3)-[\(5\)](#page-1-4) são condições de fronteira de Dirichlet. A função f é uma fonte dada. A constante  $c$  é a velocidade da onda, suponhamos que ela é conhecida. O problema  $(1)-(5)$  $(1)-(5)$  $(1)-(5)$  é um problema direto  $bem\text{-}posto$ , isto significa que ele tem uma solução única.

#### <span id="page-1-7"></span>2.1 Um método explicito simples

Queremos aproximar numericamente a solução de  $(1)-(5)$  $(1)-(5)$  $(1)-(5)$  para uma fonte f dada. A ideia mais simples para obter uma aproximação numérica das derivadas parciais é de aproximá-las por *diferenças finitas* centradas:

$$
\partial_t u(t,x) \approx \frac{u(t+\Delta t/2,x)-u(t-\Delta t/2,x)}{\Delta t} \ \ \text{e} \ \ \partial_x u(t,x) \approx \frac{u(t,x+\Delta x/2)-u(t,x-\Delta x/2)}{\Delta x},
$$

onde  $\Delta t$  e  $\Delta x$  são pequenas variações no tempo e no espaço, respectivamente. Observe que essas diferenças finitas convergem para as derivadas respectivas quando  $\Delta t$  e  $\Delta x$  convergem para 0. Da mesma maneira, consideramos as aproximações seguintes para as derivadas segundas:

$$
\partial_{tt}^2 u(t,x) \approx \frac{\partial_t u(t + \Delta t/2, x) - \partial_t u(t - \Delta t/2, x)}{\Delta t} \quad \text{e} \quad \partial_{xx}^2 u(t,x) \approx \frac{\partial_x u(t, x + \Delta x/2) - \partial_x u(t, x - \Delta x/2)}{\Delta x}.
$$

Aproximando de novo  $\partial_t u \in \partial_x u$  nestas expressões, obtemos as aproximações seguintes para as derivadas segundas:

<span id="page-1-6"></span><span id="page-1-5"></span>
$$
\partial_{tt}^2 u(t,x) \approx \frac{u(t + \Delta t, x) - 2u(t,x) + u(t - \Delta t, x)}{\Delta t^2},\tag{6}
$$

$$
\partial_{xx}^2 u(t,x) \approx \frac{u(t,x+\Delta x) - 2u(t,x) + u(t,x-\Delta x)}{\Delta x^2}.\tag{7}
$$

Agora vamos considerar discretizações  $t_i = i\Delta t$ ,  $i = 0, \ldots, n_t$ , de [0, T], com  $\Delta t = T/n_t$ , e  $x_i = j\Delta x$ ,  $j = 0, \ldots, n_x$ , de [0,1], com  $\Delta x = 1/n_x$ . Chamamos de  $u_i^j$  a aproximação numérica de  $u(t_i, x_j)$ , i.e.

 $u_i^j \approx u(t_i, x_j)$ . De acordo com as aproximações [\(6\)](#page-1-5)-[\(7\)](#page-1-6) das derivadas segundas, aproximamos a equação da onda [\(1\)](#page-1-0) da seguinte maneira:

$$
\frac{u(t_i + \Delta t, x_j) - 2u(t_i, x_j) + u(t_i - \Delta t, x_j)}{\Delta t^2} - c^2 \frac{u(t_i, x_j + \Delta x) - 2u(t_i, x_j) + u(t_i, x_j - \Delta x)}{\Delta x^2} \approx f(t_i, x_j)
$$

Usando a aproximação  $u_i^j \approx u(t_i,x_j),$ a solução numérica deve satisfazer então

<span id="page-2-1"></span><span id="page-2-0"></span>
$$
\frac{u_{i+1}^j - 2u_i^j + u_{i-1}^j}{\Delta t^2} - c^2 \frac{u_i^{j+1} - 2u_i^j + u_i^{j-1}}{\Delta x^2} = f_i^j,\tag{8}
$$

onde  $f_i^j := f(t_i, x_j)$ . Reorganizando [\(8\)](#page-2-0) obtemos

$$
u_{i+1}^j = 2u_i^j - u_{i-1}^j + \Delta t^2 \left( f_i^j + c^2 \frac{u_i^{j+1} - 2u_i^j + u_i^{j-1}}{\Delta x^2} \right), \text{ para } i \ge 1
$$
 (9)

ou de maneira equivalente

$$
u_{i+1}^j = -u_{i-1}^j + 2(1 - \alpha^2)u_i^j + \alpha^2(u_i^{j+1} + u_i^{j-1}) + \Delta t^2 f_i^j, \text{ para } i \ge 1
$$
 (10)

com  $\alpha = c\Delta t/\Delta x$ . A equação [\(10\)](#page-2-1) pode ser usada para atualizar  $u_{i+1}^j$  se  $u_i^j, u_{i-1}^j, u_i^{j+1}, u_i^{j-1}$  forem conhecidos. Quando  $u_0^j$  e  $u_1^j$  são dados para todos  $j = 0, \ldots, n_x$ , os  $u_i^j$  podem ser calculados iterativamente para todos  $i = 0, \ldots, n_t$  usando [\(10\)](#page-2-1). Os  $u_0^j$  e  $u_1^j$  podem ser deduzidos das condições iniciais de posição e velocidade  $u_0(x)$  e  $u_1(x)$  aparecendo em[\(2\)](#page-1-1)-[\(3\)](#page-1-2). Neste exercício computacional, sempre escolheremos  $u_0^j = 0$  e  $u_1^j = 0$  para todos  $j = 0, \ldots, n_x$  (isto corresponde a posição e velocidade iniciais nulas). Dizemos que [\(10\)](#page-2-1) é um *método explícito* pois  $u_{i+1}^j$  depende explicitamente de  $u_i^j, u_{i-1}^j, u_i^{j+1}, u_i^{j-1}$  em (10).

Na hora da implementação, é importante não esquecer as condições de Dirichlet [\(4\)](#page-1-3)-[\(5\)](#page-1-4). Isso significa que para  $j = 0$  e  $j = n_x$ , não usaremos a formula [\(10\)](#page-2-1), mas deveremos atribuir os valores  $u_{i+1}^0 = 0$  e  $u_{i+1}^{n_x} = 0$  para todos  $i = 0, \ldots, n_t$ . Ao plotar a solução, é bom verificar se a solução  $u_i^j$  fica fixa nos pontos  $j = 0$  e  $j = n_x$ .

#### 2.2 Exercício 1: resolver a equação da onda

Neste exercício 1 usaremos  $T = 1$ , e para a fonte escolhemos

$$
f(t, x_c) = 1000c^2(1 - 2\beta^2 t^2 \pi^2)e^{-\beta^2 t^2 \pi^2}
$$
, para todos  $t \in [0, T]$ 

e  $f(t, x) = 0$  para todos  $x \neq x_c$  (dizemos que f é uma fonte pontual), com os parâmetros  $\beta = 10$  e  $x_c = 0.7$ .

- Primeiro, escolhemos  $c^2 = 10$  e  $\Delta x = 0.01$ . Implemente o método explícito [\(10\)](#page-2-1) para calcular a aproximação numérica  $u_i^j$  com  $n_t = 350$ .
- No seu código, inclua uma função para plotar a função  $x \mapsto u(x, \hat{t})$  num instante  $\hat{t}$  dado.
- Em seguida, reduza o valor de  $n_t$  de 10 em 10, isto é  $n_t = 350, 340, 330$ , etc ... A aproximação numérica  $u_i^j$  quebra de repente a partir de algum valor crítico de  $n_t$ , no sentido que os valores de  $u(x, t)$  são subitamente extremamente altos ou  $u(x, t)$  oscila amplamente. No seus testes numéricos, a partir de qual valor crítico de  $n_t$  a aproximação numérica $u_i^j$ não funciona mais?
- Faça o mesmo trabalho que nos itens precedentes, mas agora com  $c^2 = 20$ , começando com  $n_t = 500$ e reduzindo o valor de  $n_t$  de 10 em 10. A partir de qual valor de  $n_t$  a aproximação numérica  $u_i^j$ não funciona mais? Como pode-se explicar que este valor de  $n_t$  é maior que no caso  $c^2 = 10$ ?
- Inclua no seu relatório uma página com vários gráficos de  $x \mapsto u(x, \hat{t})$  em instantes  $\hat{t} \in [0, T]$ , com  $c^2 = 20$ , para valores altos de  $n_x$  e  $n_t$  a sua escolha. Escolhe pelo menos  $n_x = 200$  e  $n_t = 1500$ . Por exemplo, podem ser 6 gráficos nos instantes  $\hat{t} = 0.1, 0.2, 0.3, 0.4, 0.5, 0.6$  (ver Figura [2](#page-3-0) para um exemplo com 2 gráficos).

Esses resultados mostram que usando um método explícito, o passo  $\Delta t$  precisa ser suficientemente pequeno, ou então o método numérico ficará instável. A condição exata sobre  $\Delta t$  para obter estabilidade depende de c e  $\Delta x$ . Esta condição de estabilidade chama-se condição CFL (Courant-Friedrichs-Lax).

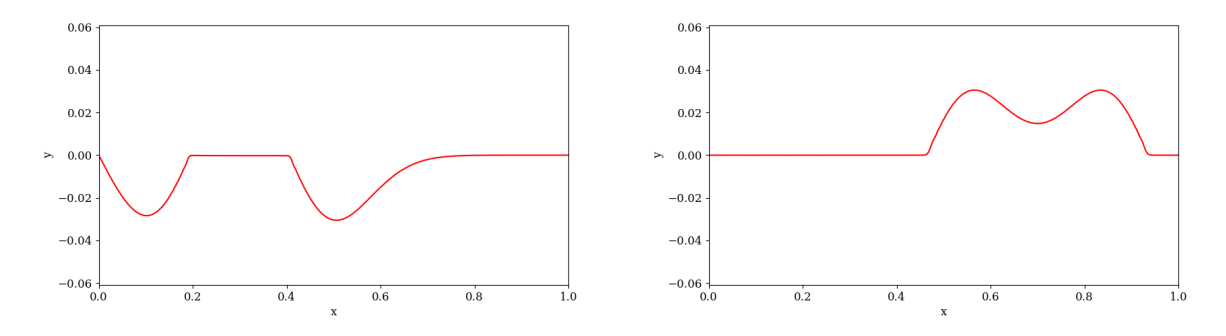

<span id="page-3-0"></span>Figura 2: Solução  $x \mapsto u(x, \hat{t})$  em  $\hat{t} = 0.2$  (esquerda) e  $\hat{t} = 0.5$  (direita).

## 3 Descrição do problema inverso

Agora consideramos o problema seguinte (a partir de agora e até o fim deste EP, para simplificar vamos escolher as condições iniciais  $u_0(x) = 0$  e  $u_1(x) = 0$  para todos  $x \in [0,1]$ 

$$
\partial_{tt}^2 u^\star(t,x) - c^2 \partial_{xx}^2 u^\star(t,x) = \sum_{k=1}^K a_k^\star f_k(t,x) \text{ em } [0,T] \times [0,1], \tag{11}
$$

<span id="page-3-4"></span>
$$
u^*(0, x) = 0 \text{ em } [0, 1], \tag{12}
$$

 $\partial_t u^*(0, x) = 0 \text{ em } [0, 1],$ (13)

$$
u^*(t,0) = 0 \text{ em } [0,T], \tag{14}
$$

$$
u^*(t,1) = 0 \text{ em } [0,T].
$$
\n(15)

Neste problema, as funções  $f_k$ ,  $k = 1, ..., K$ , são conhecidas, mas os coeficientes  $a_k^* \in \mathbb{R}$  são incógnitos. Chamaremos os  $f_k$  de *fontes* e os  $a_k^*$  de *intensidades*.

O problema inverso consiste em reconstruir as intensidades  $a_k^* \in \mathbb{R}$ ,  $k = 1, \ldots, K$ , a partir de medições de  $u^*$  em apenas um ponto  $x_r \in [0,1]$ . Suponhamos que temos um aparelho capaz de medir  $u^*(x_r,t)$ em algum ponto  $x_r$  de [0,1] para todos os tempos  $t \in [t_i, t_f]$ , onde  $0 \le t_i \le t_f \le 1$ . Este tipo de aparelho chama-se frequentemente de *receptor*. Vamos usar a notação  $d_r(t) = u^*(x_r, t), t \in [t_i, t_f]$  para essas medições, e chamar elas de *sismograma* (ver Figura [3](#page-6-0) para exemplos de sismograma). Vamos supor as medições  $d_r(t)$ ,  $t \in [t_i, t_f]$ , ficam a disposição, mas que  $u^*$  não é conhecido. Queremos reconstruir as intensidades  $a_k^*$ .

Como as  $a_k^* \in \mathbb{R}$  são incógnitas, mas as fontes  $f_k$ ,  $k = 1, ..., K$ , são conhecidas, vamos definir um outro problema

$$
\partial_{tt}^2 u(t,x) - c^2 \partial_{xx}^2 u(t,x) = \sum_{k=1}^K a_k f_k(t,x) \text{ em } [0,T] \times [0,1], \tag{16}
$$

<span id="page-3-2"></span>
$$
u(0, x) = 0 \text{ em } [0, 1], \tag{17}
$$

$$
\partial_t u(0, x) = 0 \text{ em } [0, 1], \tag{18}
$$

$$
u(t,0) = 0 \text{ em } [0,T], \tag{19}
$$

<span id="page-3-3"></span>
$$
u(t,1) = 0 \text{ em } [0,T].
$$
\n(20)

onde os  $a_k$  são parâmetros. Agora vamos definir uma  $função\ custo$ 

$$
E(a_1,\ldots,a_K) = \frac{1}{2(t_f-t_i)} \int_{t_i}^{t_f} (u(x_r,t) - d_r(t))^2 dt.
$$

Observamos que  $E(a_1, \ldots, a_K) \geq 0$  e que

$$
E(a_1^*, \ldots, a_K^*) = \frac{1}{2(t_f - t_i)} \int_{t_i}^{t_f} (u^*(t, x_r) - d_r(t))^2 dt = 0.
$$

Esse mostra que uma solução do problema

<span id="page-3-1"></span>
$$
\underset{(a_1,\ldots,a_K)\in\mathbb{R}^K}{\text{minimize}} E(a_1,\ldots,a_K) \tag{21}
$$

é de fato  $(a_1, \ldots, a_K) = (a_1^*, \ldots, a_K^*)$ . O problema [\(21\)](#page-3-1) é um problema de mínimos quadrados para os parâmetros  $(a_1, \ldots, a_K)$ . Para enxergar melhor a dependência e  $E(a_1, \ldots, a_K)$  nos parâmetros  $(a_1, \ldots, a_K)$ , vamos introduzir as funções auxiliares  $u_k$  soluções de

$$
\partial_{tt}^{2} u_{k}(t,x) - c^{2} \partial_{xx}^{2} u_{k}(t,x) = f_{k}(t,x) \text{ em } [0,T] \times [0,1],
$$
\n(22)\n  
\n
$$
u_{k}(0,x) = 0 \text{ em } [0,1]
$$
\n(23)

$$
u_k(0, x) = 0 \text{ em } [0, 1],
$$
  
\n
$$
\partial_t u_k(0, x) = 0 \text{ em } [0, 1],
$$
\n(23)

$$
u_t u_k(0, x) = 0 \text{ em } [0, 1],
$$
\n
$$
u_t(t, 0) = 0 \text{ em } [0, T]
$$
\n(24)

$$
u_k(t,0) = 0 \text{ em } [0,T],\tag{25}
$$

<span id="page-4-0"></span>
$$
u_k(t,1) = 0 \text{ em } [0,T].
$$
\n(26)

Observe que  $u_k(t, x)$  não depende dos  $a_k$ . Como o sistema de equações [\(16\)](#page-3-2)-[\(20\)](#page-3-3) é linear, temos claramente  $u(t, x) = \sum_{k=1}^{K} a_k u_k(t, x)$ . Assim, obtemos

$$
E(a_1, \ldots, a_K) = \frac{1}{2(t_f - t_i)} \int_{t_i}^{t_f} \left( \sum_{k=1}^K a_k u_k(t, x_r) - d_r(t) \right)^2 dt.
$$
 (27)

Na forma  $(27)$ , a função custo E pode ser estudada usando as ferramentas de MMQ desenvolvidas em sala de aula.

#### 3.1 Exercício 2: resolução do problema inverso

- Escreva o sistema normal na forma matricial  $Ba = c$  para o problema dos mínimos quadrados [\(21\)](#page-3-1), usando [\(27\)](#page-4-0) (escreva os detalhes do cálculo que leva a  $Ba = c$ ). Aqui  $a = (a_1, \ldots, a_K)$  é o vetor das intensidades a reconstruir,  $B \in \mathbb{R}^{K,K}$  é uma matriz quadrada simétrica, e  $c = (c_1, \ldots, c_K)$  é um vetor.
- Escreva um código que monta o sistema normal  $Ba = c$  para um K geral. Observe que B é uma matriz simétrica, portanto, não é necessário calcular todos os coeficientes de B. Para aproximar integrais numericamente, vamos usar a formula dos trapézios seguinte:

$$
\int_{s_0}^{s_n} g(s) ds \approx \frac{\Delta t}{2} \left[ g(s_0) + g(s_n) + 2 \sum_{i=1}^{n-1} g(s_i) \right]
$$

onde  $s_i = s_0 + i\Delta t$ ,  $i = 0, \ldots, n$ ,  $n = (s_n - s_0)/\Delta t$  (escolhe  $s_n$  e  $s_0$  de maneira que n seja um inteiro). Observe que a definição de  $\Delta t$  é  $\Delta t = T / n_t$ , confira Seção [2.1.](#page-1-7)

• Teste seu código com os dados seguintes:  $K = 3$ ,

<span id="page-4-1"></span>
$$
f_k(t, x_k) = 1000c^2(1 - 2\beta^2 t^2 \pi^2)e^{-\beta^2 t^2 \pi^2}, \quad \text{para todos } t \in [0, T]
$$
 (28)

e  $f_k(t,x) = 0$  para todos  $x \neq x_k$ . Escolhemos os parâmetros  $\beta = 10, c^2 = 20, x_r = 0.7, \Delta x = 0.01$ ,  $n_t = 1000 \text{ e } (x_1, x_2, x_3) = (0.2, 0.3, 0.9), t_i = 0.5 \text{ e } t_f = T = 1.$  O sismograma  $d_r^3$  é dado (ver arquivo dr3.npy ou dr3.txt. Observação: o arquivo  $d_r^3$  corresponde a função  $d_r(t)$  no intervalo [0, T], isto é  $d_r^3$  tem  $n_t + 1 = 1001$  linhas. Para calcular as integrais aparecendo no sistema normal, precisa extrair os valores de  $d_r^3$  no intervalo  $[t_i, t_f]$ ).

- Escreva um código que resolva o sistema normal  $Ba = c$  para um K geral usando uma fatoração de Cholesky. A fatoração de Cholesky de B é da forma  $B = LL^{\mathsf{T}}$  onde L é uma matriz triangular inferior com entradas diagonais positivas e reais, e  $L^{\mathsf{T}}$  denota a matriz transposta de  $L$ .
- Resolve o sistema normal  $Ba = c$  no caso  $K = 3$  descrito no item anterior usando seu código de fatoração de Cholesky. Neste caso os parâmetros ótimos  $(a_1^{\star}, a_2^{\star}, a_3^{\star}) = (0.1, 40.0, 7.5)$  são conhecidos. Seu algoritmo deveria fornecer estes parâmetros ótimos com uma precisão alta. Vamos denotar  $(\tilde{a}_1, \tilde{a}_2, \tilde{a}_3)$  a solução numérica obtida com seu algoritmo. Calcule numericamente o erro de reconstrução seguinte:

$$
\text{erro}_{L2} = \sqrt{\sum_{k=1}^{K} (\tilde{a}_k - a_k^{\star})^2}.
$$

Calcule também o resíduo :

$$
residuo = E(\tilde{a}_1, \ldots, \tilde{a}_K).
$$

Observe que ambos o erro<sub>L2</sub> e o resíduo devem ser pequenos, pois os dois estão medindo a distancia da reconstrução  $(\tilde{a}_1, \ldots, \tilde{a}_K)$  à solução exata  $(a_1^*, \ldots, a_K^*)$ .

- Escreva um código que resolva o sistema normal  $Ba = c$  para um K geral usando um método iterativo SOR com  $\omega = 1.6$ e com 10000 iterações. Calcule o erro $_{L2}$ e o resíduo. Qual do método SOR ou da fatoração de Cholesky fornece o menor erro $_{L2}$  e o menor resíduo?
- Agora faça os mesmos passos no caso seguinte:  $K = 10$ , e as funções  $f_k$  são fontes pontuais definidas em [\(28\)](#page-4-1) com

$$
(x_1, \ldots, x_K) = (0.03, 0.15, 0.17, 0.25, 0.33, 0.34, 0.40, 0.44, 0.51, 0.73).
$$

Os parâmetros são  $\beta = 10, c^2 = 20, x_r = 0.7, \Delta x = 0.01, n_t = 1000, t_i = 0.9$  e  $t_f = T = 1$ . Nesse exercício, os parâmetros ótimos são conhecidos, iguais a

$$
(a_1^*, \ldots, a_K^*) = (7.3, 2.4, 5.7, 4.7, 0.1, 20.0, 5.1, 6.1, 2.8, 15.3).
$$

O sismograma  $d_r^{10}$  é dado (ver arquivo dr10.npy ou dr10.txt. Observação: o arquivo  $d_r^{10}$  corresponde a função  $d_r(t)$  no intervalo  $[0, T]$ , isto é  $d_r^{10}$  tem  $n_t + 1 = 1001$  linhas.)

• Agora vamos considerar um caso com  $K = 20$ ,  $\beta = 10$ ,  $c^2 = 20$ ,  $x_r = 0.7$ ,  $\Delta x = 0.005$ ,  $n_t = 2000$ ,  $t_i = 0.9$  e  $t_f = T = 1$ . As funções  $f_k$  são fontes pontuais definidas em [\(28\)](#page-4-1) com

$$
x_k = 0.1 + 0.025(k - 1), \qquad k = 1, \ldots, 20.
$$

A tarefa é de calcular  $(\tilde{a}_1, \ldots, \tilde{a}_K)$  solução de  $Ba = c$  usando seu algoritmo de fatoração de Cholesky. Neste caso  $d_r^{20}$  é dado (ver arquivo dr20.npy ou dr20.txt. Observação: o arquivo  $d_r^{20}$  corresponde a função  $d_r(t)$  no intervalo  $[0,T]$ , isto é  $d_r^{20}$  tem  $n_t + 1 = 2001$  linhas.) mas a solução exata  $(a_1^*, \ldots, a_K^*)$  não é conhecida. No seu relatório, escreva os valores que você encontra para  $(\tilde{a}_1, \ldots, \tilde{a}_K)$  na mesma ordem dada pelo seu algoritmo e, além disso, mostre os valores de  $(\tilde{a}_1, \ldots, \tilde{a}_K)$  classificados em ordem crescente (para ajudar na verificação dos valores).

#### 3.2 Exercício 3: estudo da influença do ruído na reconstrução

No exercício 2, os sismogramas  $d_r^3$  e  $d_r^{10}$  eram idealizados, no sentido que eles eram medições exatas de  $u^*(t, x_r)$  no intervalo  $[t_i, t_f]$ . No entanto, na prática os sismogramas sempre tem defeitos, por várias razões: o sinal é sempre poluído por ruído, os aparelhos de medição não são perfeitos, e o modelo matemático é apenas uma aproximação da situação real. No exercício 2, obtivemos reconstruções excelentes das intensidades  $(a_1^*,...,a_{10}^*)$ , no sentido que o erro<sub> $L_2$ </sub> e o resíduo eram extremamente pequenos. Isso pode dar a impressão de que este problema inverso é fácil de resolver, no entanto, veremos neste exercício que uma quantidade muito pequena de ruído nos dados  $d_r$  pode levar a um resultado completamente errado. Isso mostra a instabilidade desse problema inverso, e por isso este problema inverso é chamado de mal-posto.

Neste exercício 3, vamos considerar o mesmo caso que no exercício 2 com  $K = 10$ , mas agora vamos usar um sismograma ruidoso, que chamaremos de  $d_r^{\text{ruido}},$  em vez de  $d_r^{10}$ . Vamos definir um sismograma ruidoso a partir de  $d_r^{10}$  da seguinte maneira:

$$
d_r^{\text{ruido}}(t) := (1 + \delta(t))d_r^{10}(t) \text{ para todos } t \in [t_i, t_f],
$$

onde

$$
\delta(t) = \left(\eta \max_{s \in [t_i, t_f]} |d_r^{10}(s)|\right) v(t),
$$

e v(t) tem valores aleatórios entre −1.0 e 1.0. Por exemplo, pode usar-se a função numpy.random.rand para definir  $v(t)$ . Aqui,  $\eta$  é um parâmetro que usaremos para controlar o nível do ruído.

Vamos definir o *nível de ruído* da seguinte maneira

$$
\text{ruido} = 100 \frac{\displaystyle \int_{t_i}^{t_f} |d_r^{10}(t) - d_r^{\text{ruido}}(t)| \, dt}{\displaystyle \int_{t_i}^{t_f} |d_r^{10}(t)| \, dt}.
$$

Observe que o nível de ruído é uma porcentagem, por exemplo se calculamos ruído  $= 1.5$ , isto significa que o nível de ruído nos dados é de  $1.5\%$ .

- $\bullet$  Implemente no seu código os dados ruidosos  $d_r^{\text{ruido}}$  e o nível de ruído como definidos acima. Implemente também uma função que plota os dados sem ruído  $d_r^{10}$  e os dados ruidosos  $d_r^{\text{ruido}}$  no intervalo  $[t_i, t_f]$  (Coloque os dois plots em uma figura só - ver Figura [3](#page-6-0) para um exemplo de tal plotagem).
- Resolva o sistema normal  $Ba = c$  usando  $d_r^{\text{ruido}}$  em vez de  $d_r^{10}$  com os valores  $\eta = 10^{-3}, 10^{-4}, 10^{-5}$ e calcule o nível de ruído correspondente. Calcule o erro $_{L2}$  e o resíduo. Plote também os dados sem ruído  $d_r^{10}$  e os dados ruidosos  $d_r^{\text{ruido}}$  no intervalo  $[t_i, t_f]$ . Observe que a diferença entre os dados ruidosos e os dados sem ruído é visualmente imperceptível para estes valores de  $\eta$ . Discuta a influência do nível de ruído no erro de reconstrução e nos resíduos. Deve-se observar que, mesmo com uma pequena quantidade de ruído, a reconstrução  $(\tilde{a}_1, \ldots, \tilde{a}_K)$  é bastante degradada.

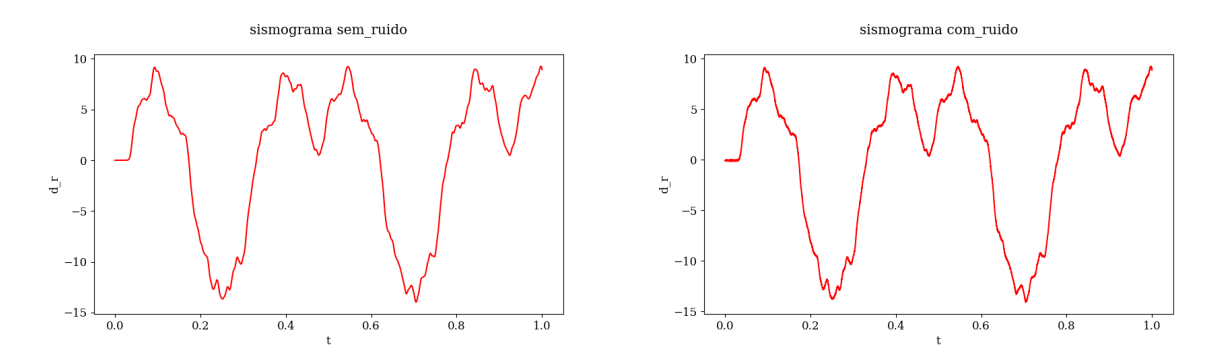

<span id="page-6-0"></span>Figura 3: Exemplo de sismograma sem ruído (esquerda) e com 0.96% de ruído (direita)

## 4 Observações finais

O problema de reconstrução dos parâmetros  $(a_1^*, \ldots, a_K^*)$  visto nesse EP é uma versão bastante simplificada de um problema inverso altamente relevante da geofísica. Este problema encontra-se frequentemente na literatura com o nome *full waveform inversion*. Ele tem aplicações chaves na indústria e na geofísica, tais como o mapeamento do subsolo para prospecção de petróleo e a detecção da origem de terremotos. O problema de full waveform inversion ´e um assunto moderno de pesquisa, e atualmente existe uma grande comunidade de engenheiros, geofísicos e matemáticos trabalhando nesse assunto.

Em uma aplicação mais realista, a primeira dificuldade adicional é que o problema é estudado em dimensões 2 ou 3, o que dificulta bastante a implementação numérica da equação da onda, tanto do ponto de vista matemático quanto do computacional. A outra dificuldade adicional é que a dependência da função custo nos parâmetros é muito mais complexa em problemas realistas. Por exemplo, um problema mais realista seria de reconstruir as posições das fontes pontuais  $f_k$  em vez de reconstruir apenas a intensidade de  $f_k$ . Nesse caso a dependência da função custo já é bem mais complicada, e o sistema normal não é de fácil cálculo. O problema inverso de reconstrução da posição de uma fonte pontual tem aplicação em detecção da origem de terremotos por exemplo. Um outro exemplo altamente relevante  $\acute{e}$  de reconstruir a velocidade c na equação da onda [\(11\)](#page-3-4) em meios heterogêneos. Nesse caso c  $\acute{e}$  uma função, e o mapeamento dessa função traz muitas informações relevantes sobre o subsolo.

## 5 Instruções, observações e dicas

- Esse exercício pode ser feito em duplas.
- O uso de bibliotecas não é permitido (por exemplo para realizar as operações entre matrizes, ou para fazer a fatoração de Cholesky, ou para usar o método iterativo SOR). A única exceção é que funções que permitem a representação de matrizes e vetores são permitidas (por exemplo, a função numpy.array).
- O programa deverá ser escrito em Python, usando o pacote numpy, ou em linguagem C. O seu código deverá estar bem comentado e estruturado. A entrada e a saída deverão ser feitas de forma a ajudar o usuário a executar o programa e devem facilitar a análise dos resultados. Se o seu programa precisa de arquivos de entrada, considere que os mesmos encontram-se na mesma pasta do executável, ou faça de forma que solicite o caminho/nome do arquivo ao usuário.
- As análises e resultados obtidos devem ser organizados em um relatório que deve minimamente discutir os problemas estudados e os resultados obtidos. A entrega deverá conter um relatório (no formato .pdf), contendo a análise do problema estudado, e o código usado para as simulações computacionais (arquivos .py ou .c, tentando minimizar a quantidade de arquivos). A entrega também deverá ser feita em um arquivo compactado único (por exemplo um arquivo .zip).
- O uso de LAT<sub>EX</sub> para escrever o relatório é fortemente incentivado. Os relatórios escritos em Latex receberão um bônus de 0.5 pontos.
- Os arquivos .npy são dados em formato binário para usar com numpy. Você pode carregar eles direitamente usando:

from numpy import load  $dr3 =$  load('dr3.npy')

O resultado é um vetor do tipo numpy.array com  $n_t + 1$  entradas. Alternativamente, os mesmos dados são disponíveis em formato .txt.

#### Critérios de Correção

- Exercício 1 (3.8 pts) (Implementação correta da equação da onda, figuras, valores críticos de  $n_t$ corretos, interpretação dos resultados)
- Exercício 2 (3.8 pts) (Cálculo analítico do sistema normal correto, calculo numérico do sistema normal  $Ba = c$ , implementação da formula dos trapézios, implementação do método SOR, implementação da fatoração de Cholesky, resolução do sistema nos casos  $K = 3$  e  $K = 10$ , cálculo do erro e do resíduo, figuras, discussão dos resultados obtidos)
- Exercício 3 (1.0 pts) (Cálculo de  $d_r^{\text{ruido}}$ , cálculo do nível de ruído, resolução numérica do sistema normal  $Ba = c$  com ruído, discussão dos resultados)
- Código bem documentado: comentários, legibilidade. (0.7 pts)
- Qualidade do relatório (relevância dos comentários e apresentação geral). (0.7 pts)
- Uso de  $\text{LATEX}(0.5 \text{ pts} \text{ extra})$
- Será verificado se o programa entregue roda e produz saídas consistentes com os resultados apresentados no relatório.
- $\bullet$  Em caso de atraso de até 48h, -2 pontos. Após isso, o EP não será aceito.

# Referências

<span id="page-7-0"></span>[1] J. L. Mueller and S. Siltanen. Linear and nonlinear inverse problems with practical applications, volume 10 of *Computational Science*  $\&$  *Engineering.* Society for Industrial and Applied Mathematics (SIAM), Philadelphia, PA, 2012.